## **EMU - Unicode Edit Mask**

With this session parameter, you can specify a Unicode edit mask for an input and/or output field that is used in a DEFINE DATA, DISPLAY, INPUT, MOVE EDITED , PRINT, PROCESS PAGE or WRITE statement.

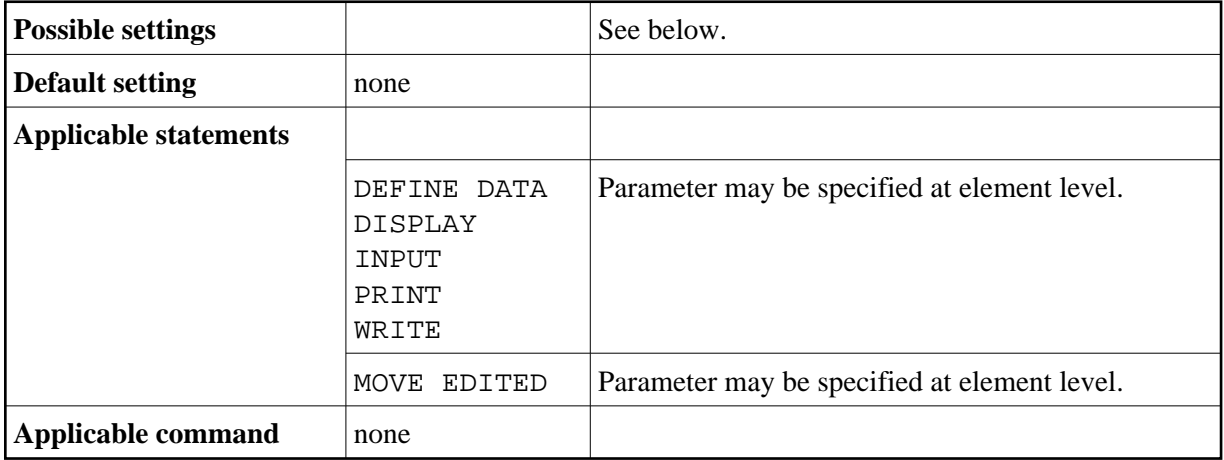

The syntax of the session parameter EMU is identical to that of the session parameter EM (see EM syntax).

See also *Unicode Edit Masks - EMU Parameter* in the *Programming Guide*.

Edit masks which are defined with EMU are kept in Unicode format so that the content is independent of the installed system code page.

For further information and an example, see also *Unicode and Code Page Support in the Natural Programming Language*, *Session Parameters*, section *EMU, ICU, LCU, TCU versus EM, IC, LC, TC*.